## **Sample Usage of polyinterp**

```
> read polyinterp:
 > res1 := polyinterp( 
    [0,1], [1,6], [2,4], [3,0]], 'x');res1 := -x^3 - 6x^2 + -x^2 +5
                         6
                          x^3 - 6x^2 + \frac{61}{6}6
                                      x + 1> [seq(subs(x=i,res1),i=0..3)];
                          [1, 6, 4, 0]
```

```
> res2 := polyinterp( 
  [0,1], [1,6], [2,4], [3,0]], 'f(x)');Error, (in polyinterp) second argument must be a name
```
## **Use polyinterp to generate an interpolation formula for evenly spaced data**

$$
\begin{bmatrix}\n> \text{res3} := \text{polyinterp}( \\
> [[-h, f[-1]]], [0, f[0]], [h, f[1]]], 'x')\n\end{bmatrix}
$$
\n
$$
res3 := \frac{1}{2} \frac{f_{-1} x^2}{h^2} - \frac{1}{2} \frac{f_{-1} x}{h} - \frac{f_0 x^2}{h^2} + f_0 + \frac{1}{2} \frac{f_1 x^2}{h^2} + \frac{1}{2} \frac{f_1 x}{h}
$$

## **In this case it is useful to collect terms proportional to the f[i]**

$$
\begin{bmatrix} > \text{res3c} & \text{:= collect}(\text{res3}, \{f[-1], f[0], f[1]\}) \text{;} \\ \text{res3c} & \text{:= } \left(\frac{1}{2}\frac{x^2}{h^2} - \frac{1}{2}\frac{x}{h}\right) f_{-1} + \left(-\frac{x^2}{h^2} + 1\right) f_0 + \left(\frac{1}{2}\frac{x^2}{h^2} + \frac{1}{2}\frac{x}{h}\right) f_1 \end{bmatrix}
$$

**Use polyinterp to fit to sin(x) on x = 0 .. 1.2\*Pi**

$$
\begin{bmatrix}\n> seq(i, i = 0.. 6); & \\
& 0, 1, 2, 3, 4, 5, 6\n\end{bmatrix}
$$
\n
$$
\begin{bmatrix}\n> seq(0.2 * i * pi, i = 0.. 6); & \\
& 0, 2 π, 4 π, 6 π, 8 π, 1.0 π, 1.2 π\n\end{bmatrix}
$$
\n
$$
\begin{bmatrix}\n> [\frac{8}{3}]; & \\
& 0, 2 π, 4 π, 6 π, 8 π, 1.0 π, 1.2 π\n\end{bmatrix}
$$
\n
$$
\begin{bmatrix}\n> map(x-> [x, sin(x)], \frac{8}{3}); & \\
\text{[[0, 0], [2 π, sin(.2 π)], [4 π, sin(.4 π)], [6 π, sin(.6 π)], & \\
& 0, 1.2 π, sin(.8 π)], [1.0 π, 0], [1.2 π, sin(1.2 π)]\n\end{bmatrix}
$$
\n
$$
\begin{bmatrix}\n> sin\_list := evalf(\frac{8}{3}); & \\
\sin\_list := [[0, 0], [6283185308, .5877852524], & \\
[1.256637062, .9510565165], [1.884955592, .9510565163], & \\
[2.513274123, .5877852522], [3.141592654, 0], & \\
[3.769911185, -.5877852529]]\n\end{bmatrix}
$$
\n
$$
\begin{bmatrix}\n> p := polyinterp(sin\_list, 'x'); & \\
p := .99938790x - .16630848x^3 + .00139080x^2 - .00305064x^4\n\end{bmatrix}
$$

 $+ .011275606 x^5 - .0011963788 x^6$ 

## **Plot fitting polynomial and sin(x) on x=0 .. 2\*Pi. Note how fit deteriorates outside of original fitting range (i.e. for x > 1.2\*Pi)**

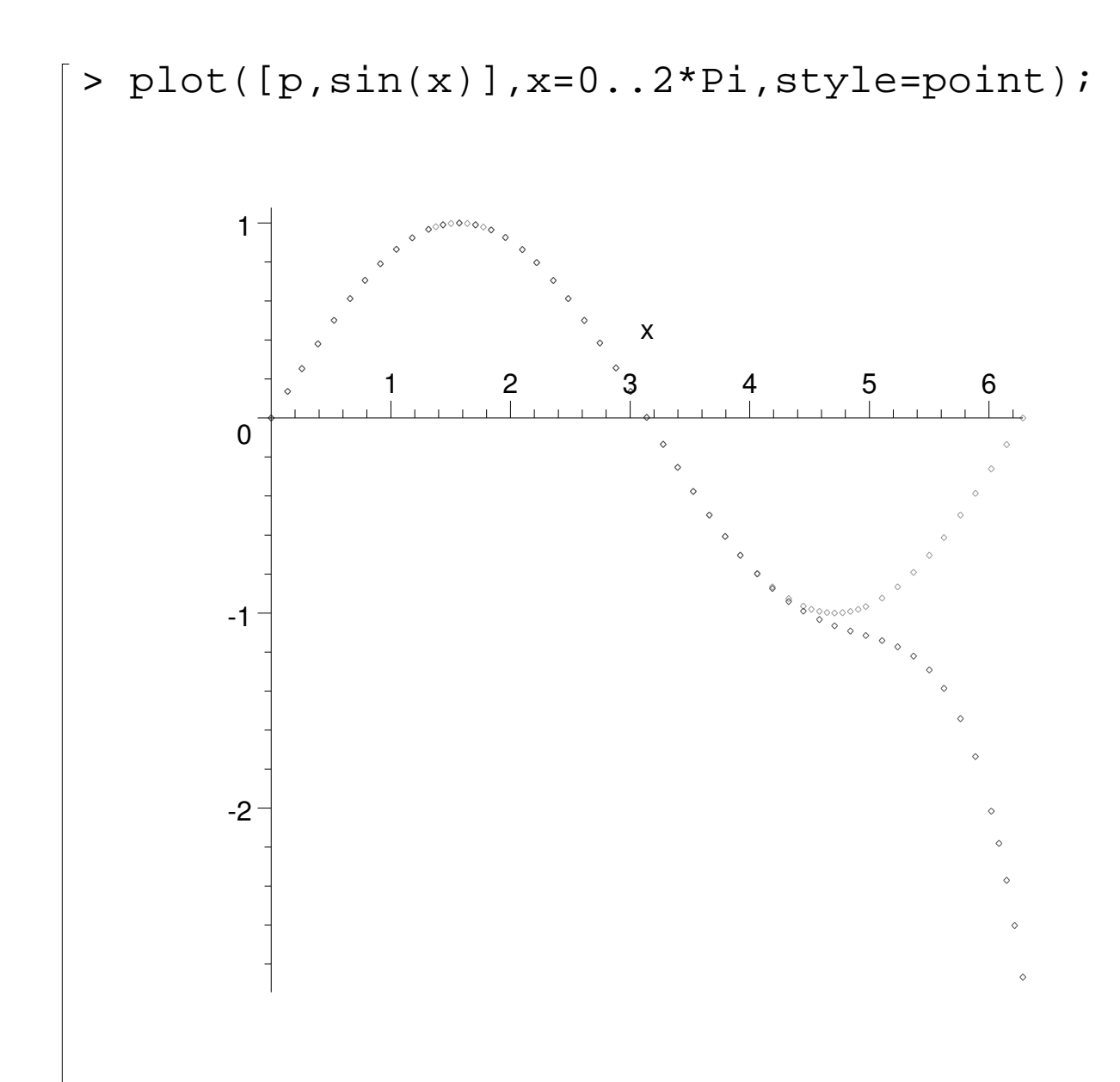